# **IMPLEMENTACIÓN DE UN ALGORITMO PARA LA SELECCIÓN DE MATERIALES TERMOPLÁSTICOS EN EL ENTORNO NACIONAL**

## **Alejandro Alberto Zuleta<sup>1</sup> , Harveth Gil<sup>2</sup>**

<sup>1</sup> Doctor en Ingeniería, Universidad Pontificia Bolivariana, Grupo de Investigación de Estudios en Diseño GED, Medellín-Colombia, [alejandro.zuleta@upb.edu.co.](mailto:alejandro.zuleta@upb.edu.co)

<sup>2</sup> Doctor en Ingeniería, Politécnico colombiano Jaime Isaza Cadavid, Grupo de Investigación Innovación y Sostenibilidad Aplicadas a Infraestructuras en Ingeniería ISAII, Medellín-Colombia, hhgil@elpoli.edu.co.

## **RESUMEN**

Una aproximación multi-objetivos fue aplicada al diseño de un software de selección de materiales. El propósito del software es asistir a los ingenieros y diseñadores para que realicen una selección de materiales que permita, de manera práctica, tomar decisiones en relación con los materiales termoplásticos que, tras la consideración de unos requerimientos, les permita llevar a cabo la materialización de sus proyectos. Para hacer esto, se plantea un proceso de selección que involucra tanto aspectos técnicos del material como también características ambientales que resultan en soluciones sostenibles. Se implementó un método con propiedades ponderadas para obtener un ranking de materiales. Para desarrollar el Software se utilizó el software Visual Basic 6.0 con la ayuda de Microsoft Excel para realizar un análisis de ciclo de vida racionalizado (ACVR). Además, se involucraron aspectos de sostenibilidad para obtener la matriz del producto ambientalmente responsable y gráficos de dianas. La principal fuente de datos provino de materiales disponibles localmente lo que permite una selección efectiva. Finalmente, un estudio de caso fue utilizado para ilustrar la aplicación del software desarrollado.

**Palabras clave:** Selección de materiales, materiales poliméricos, software, sostenibilidad.

Recibido: 1 de febrero de 2018. Aceptado: 10 de octubre de 2018 *Received: February 1st, 2018 Accepted: October 10th, 2018*

## **IMPLEMENTATION OF AN ALGORITHM FOR THERMOPLASTIC MATERIAL SELECTION IN THE NATIONAL SETTING**

## **ABSTRACT**

*A multi-criteria approach was applied to the design of material selection software for thermoplastic materials. The purpose of the software is to assist designers and engineers for performing practical selection that allows, in a practical way, to make decisions regarding thermoplastic materials that, after consideration of some requirements, allow them to carry out the materialization of their projects. To do this, a selection process is proposed which involves both, technical aspects of the material as well as environmental characteristics that result in sustainable solutions. The selection process includes technical aspects of the material but also environmental features which lead to sustainable solutions. A weighted-properties method was implemented to obtain ranking of materials. The software was developed using Visual Basic 6.0 with aid of Microsoft Excel to perform a streamlined life-cycle assessment (SLCA). In addition, sustainable aspects were involved to obtain the environmentally responsible product matrix and target plots. The primary source of data is based on local available materials allowing a very effective selection. Finally, a case study illustrating the application of the software is given.*

**Keywords:** *Material selection; polymeric materials, software, sustainability.*

*Cómo citar este artículo: A. A. Zuleta, H. Gil, "Implementación de un algoritmo para la selección de materiales termoplásticos en el entorno nacional", Revista Politécnica, vol. 14, no. 27 pp.30-38, 2018.* https://doi.org/10.33571/rpolitec.v14n27a3

# **1. INTRODUCCIÓN**

Desde hace unos años, la sociedad ha sido cada vez más consciente del importante deterioro ambiental al que se ha llegado como producto de la explotación desmedida de las fuentes de materiales y de la alta generación de desechos, producto del consumismo desenfrenado y la carencia de leyes que controle la disposición final de los residuos. Debido a esta situación, en los últimos años se ha alcanzado un nivel de consciencia mayor frente a la necesidad de implementar estrategias que permitan el desarrollo de productos de una manera consciente y controlada, apuntando a que estos sean sostenibles, desde los puntos de vista social, económico y ambiental.

Tradicionalmente, los diseñadores, ingenieros y fabricantes de productos han utilizado una combinación de métodos para la selección de materiales poliméricos, los cuales involucran la comparación de los datos de las propiedades publicadas, las recomendaciones de los proveedores de materiales, y el ensayo por tanteo y error. Así, en cada uno de estos procesos se consume tiempo, y en algunos casos materiales, lo cual resulta costoso y poco eficiente.

La selección de materiales juega un papel importante en el desarrollo de productos, especialmente si se tratan de nuevos diseños, pues hoy en día se tienen cerca de 100000 materiales disponibles [1]. Tal número de opciones y sus requerimientos representan una dificultad para el proceso de selección [2]. Durante dicho proceso, los materiales elegidos deben poseer las propiedades adecuadas, garantizar que el producto manufacturado pueda cumplir su función con seguridad y a su vez prolongar su vida útil.

La principal fuente de datos para materiales y procesos ha sido tradicionalmente la literatura impresa, sobre la cual, la búsqueda de información representa un consumo importante de tiempo [3]. Es por ello que se han desarrollado sistemas computarizados de conocimientos que pueden proveer a los expertos capacidades interactivas para la solución de problemas [4]. Charles [5] perfiló el papel del computador en el suministro de bases de datos a partir de información estandarizada y la influencia de sistemas de selección inteligentes. Ashby [6], [7] desarrolló un sistema de selección computarizado llamado

*Cambridge Materials Selector* (CMS) comercializado por *Granta Design Limited*. El software usa selección gráfica de materiales, las cuales son una forma de mostrar los datos de propiedades de los materiales a través del uso de procesos de optimización. Dicho software se ha utilizado históricamente en Colombia por parte de algunas universidades y unos cuantos sectores de la industria.

Por otra parte, *Automation Creations, Inc*, desarrolló un selector de materiales en línea denominado MatWeb [8] con la intención de ser utilizado por subscritores de la industria para una obtención rápida de datos y realización de problemas de selección de materiales.

Una variedad de procedimientos cuantitativos de selección han sido desarrollados para analizar grandes cantidades de datos que son necesarios para el proceso de selección con el fin de poder realizar una evaluación sistemática [6], [9]–[11]. Es así como se ha logrado que dichos procesos cuantitativos puedan ser adaptados para utilizar computadores en el proceso de selección desde un banco de datos de materiales y procesos [12]–[14]. Adicionalmente, estos métodos multi-criterios han sido empleados junto a metodologías basadas en lógica difusa para considerar decisiones basadas en variables cualitativas con términos como pobre, aceptable y bueno [15-16].

Por otro lado, la industria proveedora de materiales ha desarrollado bases de datos en línea tales como las generadas por Du Pont, denominada *Polymer Advisor* [17]. Dichas bases de datos sirven a un sector particular y normalmente no es viable su aplicación en sectores de la industria nacional colombiana, especialmente para pequeñas empresas. Así mismo su aplicabilidad en el campo de la docencia puede estar limitada por los altos costos y las necesidades particulares de los programas y proyectos de investigación.

Otro de los factores claves para el diseño y elaboración de nuevos productos es el impacto ambiental de los materiales. Esta nueva perspectiva permite introducir en el mercado nuevos productos que sean ecológicos o con cargas ambientales reducidas, que busca ampliar su aplicación al reemplazar materiales tradicionales. El uso de energía fue uno de los

primeros aspectos cuantitativos del desempeño ambiental [18].

Posteriormente, dicha estimación ambiental evolucionó a lo que se conoce como análisis de ciclos de vida (ACV) cuya metodología se aplica hoy en día a nivel mundial [19]–[21]. Sin embargo, su aplicación conlleva nuevamente altos costos derivados de la exhaustiva recolección de datos que se requiere [22], [23]. En ese sentido, los análisis semi-cuantitativos de ACV simplificados son una herramienta útil para evaluar las diferentes etapas de la vida de un material y su potencial daño que pueda producir al medioambiente.

El objetivo de este estudio es proveer una herramienta informática basada en la implementación de un algoritmo desarrollado en Visual Basic el cual permita realizar una forma práctica de selección de materiales termoplásticos que son empleados comúnmente por la industria en el entorno local. El método de selección está basado en las propiedades ponderadas de una aplicación específica para encontrar el ranking de los mejores candidatos de entre una base de datos, y además involucra una estimación de la sostenibilidad del producto simplificada a través de la metodología de análisis de ciclo de vida racionalizado (ACVR) [5], [24]. Para ilustrar la implementación del algoritmo en la herramienta informática, se analiza un caso de estudio en relación a la selección de material para una panel polimérico cuya función principal es la de proteger un patio.

# **2. METODOLOGÍA**

La implementación del agoritmo de selección de materiales termoplásticos se realizó con base en una arquitectura de software basada en una descomposición modular, en la que el usuario ingresa una información de entrada, hay una conexión directa con una base de datos en Excel (incluida dentro de la herramienta) y una salida en forma de ranking de selección. La herramienta consiste en 6 módulos principales, llamados:

- 1. Módulo de Selección
- 2. Módulo de Archivo
- 3. Módulo de Propiedades Generales
- 4. Módulo de Gráficas
- 5. Módulo de Sostenibilidad
- 6. Módulo de Precio

El módulo de Selección, contiene las propiedades a escoger por parte del usuario en el momento de la búsqueda del mejor candidato. El módulo Archivo, permite guardar y cargar valores de ponderación de propiedades en el momento de una selección. El módulo Propiedades Generales funciona con la comunicación con la base de datos, con el fin de visualizar los rangos de las diferentes propiedades de los materiales. El módulo Gráficas, permite hacer a través de Excel, gráficos de rangos de propiedades, de dos propiedades a la vez. El módulo de Sostenibilidad, permite hacer ingresar información del análisis de ciclo de vida racionalizado y posee una salida en forma de gráfico de dianas, con el fin de obtener el desempeño de un material desde el punto de vista de indicadores ambientales. Y el módulo Precio, permite obtener los rangos de precios de cada material.

Adicional a los módulos anteriores, el software posee las opciones de Salida y Ayuda para facilitar el manejo de la herramienta.

## **2.1. Base de datos**

Los datos disponibles que se utilizan en los métodos de selección de materiales provienen de textos especializados o handbooks, de proveedores de materiales o de resultados de investigaciones. En ese sentido, los datos que se utilizan en software comerciales de selección de materiales provienen de materiales producidos en Europa o en Estados Unidos por lo que, si bien dichos softwares están bien establecidos, es claro que existe una brecha en cuanto a información de materiales distribuidos localmente en Colombia. Además, el acceso a dichas bases de datos lleva asociado un costo elevado para el usuario.

Con el fin de involucrar datos más precisos en el método de selección, en este trabajo se realizó una recolección de información de materiales comercializados por las industrias antioqueñas con el fin de obtener el rango de propiedades que pudieron ser representadas con valores numéricos y que servirán para la etapa de búsqueda entre los posibles materiales a escoger. Un total de 55 tipos de materiales termoplásticos fueron ingresados a la base de datos los cuales representan en buena medida los más comunes de nuestro medio.

Para hacer esto, la información fue estructurada en una base de datos construida en Excel, la cual permite una comunicación directa con el software de selección, por lo que en futuras adiciones y/o actualizaciones de datos estos cambiaran inmediatamente en el proceso de selección. En el libro de Excel, cada fila representa un material termoplástico particular mientras que en las columnas se asocian las propiedades con sus respectivos valores mínimos, máximos y promedios. Los rangos de propiedades de los materiales utilizados contienen variaciones debidas al uso de aditivos, sobre materiales disponibles en el mercado, pero debido a que no se tiene acceso a la información del efecto de dichos aditivos, éstos no se consideraron dentro del método de selección.

#### **2.2. Método de selección**

El método de selección empleado es el método de propiedades ponderadas en el cual a cada requerimiento del material o propiedad se le asigna una cierta ponderación dependiendo de su importancia para la aplicación [25]. Para cada material, se multiplica el valor de la propiedad escalada (B) –cada propiedad es escalada de tal forma que el valor máximo no pueda exceder 100 por su respectiva ponderación (α) y se realiza una sumatoria.

En este caso, cuando se evalúa una lista de materiales candidatos se considera una propiedad a la vez, la cual, junto con el factor de escalamiento, permite llegar a valores adimensionales para cualquier propiedad dada y así poder realizar la sumatoria. Para propiedades en las que se busca maximizar su valor, el factor de escalamiento se calcula de acuerdo a con la ecuación (1):

$$
B_i = \frac{\text{Valor numérico de la propiedades 100}}{\text{Máximo valor en la lista}} \quad (1)
$$

Para propiedades en las que un valor bajo es lo más conveniente, el factor de escalamiento se calcula de acuerdo con la ecuación (2):

$$
B_i = \frac{\text{Mínimo valor en la lista x 100}}{\text{Valor numérico de la propiedade}} \tag{2}
$$

La ponderación se realiza de acuerdo a la importancia relativa de la propiedad, es decir si la propiedad es indispensable, tendrá un α entre 6 y

10, mientras que, si la propiedad es deseable, tendrá un α entre 0 y 5. El índice de desempeño de cada material (γ) se calcula entonces como se describe en la ecuación (3):

$$
\gamma = \sum_{i=1}^{n} B_i \alpha_i \tag{3}
$$

donde i es un contador que incrementa a través de todas las propiedades relevantes.

Las propiedades que se consideraron en la herramienta de selección se listan en la Tabla 1, y entre ellas se incluyen: generales, mecánicas, eléctricas, ópticas, térmicas y eco-propiedades.

Tabla 1. Lista de propiedades utilizadas en la herramienta informática de selección

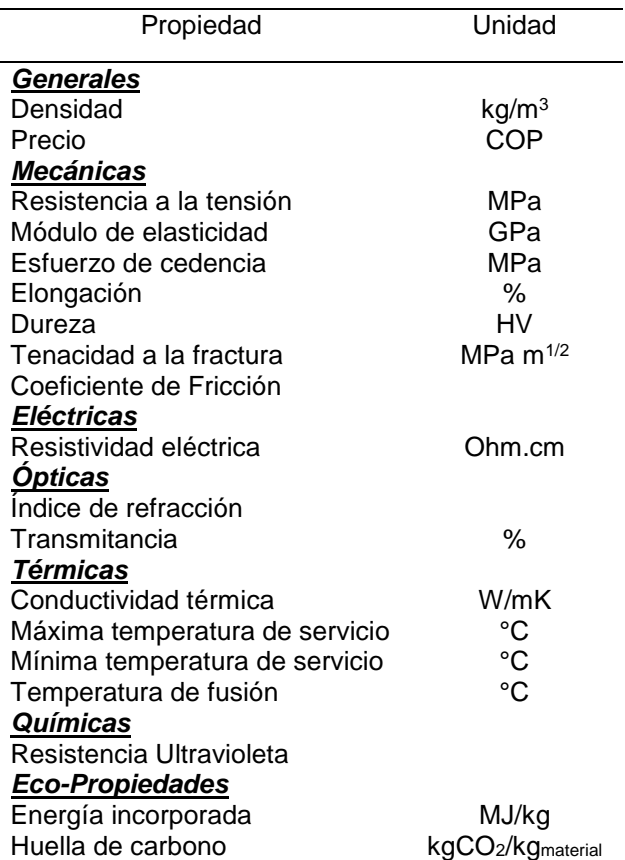

#### **2.3. Análisis de ciclo de vida racionalizado**

Un análisis de ciclo de vida racionalizado (ACVR) para productos ambientalmente responsables (PAR) debe tener las siguientes características:

debe guiar directamente a comparaciones entre productos calificados, ser usado a través de diferentes términos e involucrar todas las etapas del ciclo de vida de un producto [24]. Un análisis que sigue este criterio fue desarrollado por Graedel y Allenby en 1993 [26] en el que se utiliza una matriz de 5x5 en la que en una dimensión están ubicadas las etapas del ciclo de vida y en la otra los impactos ambientales (ver Tabla 2).

Tabla 2. Matriz del producto ambientalmente responsable con sus respectivas posiciones

|                       | Cuidado ambiental |    |             |    |    |
|-----------------------|-------------------|----|-------------|----|----|
| Etapa de la vida      | SМ                |    | R           | RL | R  |
|                       |                   | F  | S           |    | G  |
| Extracción de Fuentes | 1,1               | 1. | $\mathbf 1$ | 1. |    |
| Manufactura del       | 2,1               | 2  | З           |    | 5  |
| producto              | 3,1               | 2. | 2.          | 2. | 2, |
| Entrega del producto  | 4,1               | 2  | З           | 4  | 5  |
| Uso del producto      | 5,1               | 3, | 3.          | З. | 3, |
| Disposición final     |                   | 2  | 3           |    | 5  |
|                       |                   |    | 4.          | 4. |    |
|                       |                   | 2  | З           |    | 5  |
|                       |                   | 5. | 5.          | 5. | 5, |
|                       |                   |    |             |    | 5  |

*Nota:* SM: Selección de materiales, UE: Uso de energía, RS: Residuos sólidos, RL: Residuos líquidos y RG: Residuos gaseosos.

Con el fin de diligenciar la matriz PAR se asigna a cada uno de los elementos un entero que va desde 0 (más alto impacto, es decir una evaluación muy negativa) hasta 4 (impacto más bajo, es decir una evaluación muy positiva). Por tanto, el método es una estimación del potencial de mejoría en el desempeño ambiental, la cual depende del tipo de material y de su evaluación que se hace de acuerdo a la experiencia del usuario, información de la literatura y protocolos. Aunque la asignación de los enteros parece ser bastante subjetiva, se ha comprobado mediante experimentos que se han realizado anteriormente con diferentes ingenieros que las calificaciones difieren poco entre los asesores consultados [24].

La calificación global del producto ambientalmente responsable (Rpar), es la suma de todos los elementos de la matriz, calculado como se observa en la ecuación 4:

$$
R_{par} = \sum_{i=1}^{n} \sum_{j=1}^{n} M_{i,j}
$$
 (4)

Donde Mi,j corresponde a cada uno de los elementos de la matriz.

Otra forma de visualizar los datos es mediante la utilización del denominado "gráfico de diana" el cuál puede ser más efectivo en términos de interpretación de la infromación. En la Figura 1 se presenta cada uno de los elementos de una matriz ACVR arbitraria en la que cada uno de los elementos es graficado a un ángulo específico (para una matriz de 25 elementos, el espacio angular es de 360/25=14.4°).

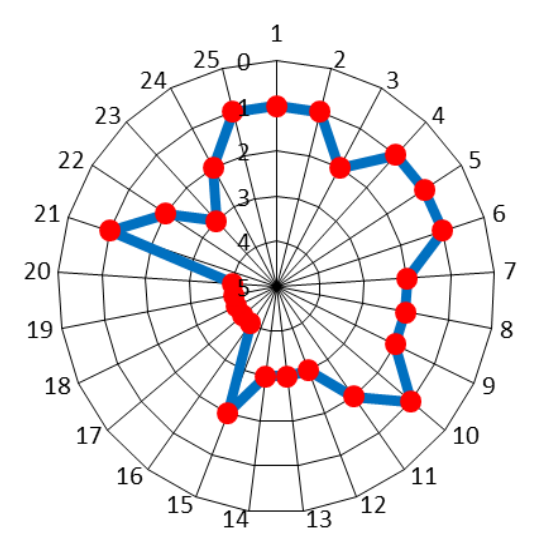

Fig.1. Elementos del gráfico de diana

Un buen producto muestra una serie de puntos arrinconados hacia el centro de la gráfica. Esto permite hacer una comparación rápida de los atributos ambientales de un producto. La herramienta informática desarrollada permite diligenciar la matriz ACVR para dos materiales diferentes que guían a dos gráficos de dianas con el fin de realizar una comparación rápida.

Los elementos del 1 al 5 corresponden a la Extracción del material, del 6 al 10 corresponden a la Manufactura del producto, del 11 al 15 a la Entrega del producto, del 16 al 20 al Uso del producto y del 21 al 25 a la Disposición final.

## **3. RESULTADOS DEL CASO DE ESTUDIO DE SELECCIÓN DE MATERIALES Y DISCUSIÓN**

## **3.1. Consideraciones iniciales**

En esta sección, la aplicación del método de selección es ejemplificada a través de un caso de estudio. El caso involucra el proceso de selección y la estimación semicuantitativa de sus impactos ambientales para la elaboración de un panel translúcido termoplástico que sirva como parte de la estructura de un patio.

Los materiales termoplásticos poseen características favorables para dicha aplicación, entras las cuales se incluyen el hecho de que son reciclables, moldeables, y además poseen bajo costo. Sin embargo, los termoplásticos sufren degradación ambiental. Esto ocurre debido a reacciones de oxidación que resultan de la combinación de cualquiera de los siguientes procesos: degradación por fusión, degradación térmica, y fotodegradación [27]. De estos procesos, la fotodegradación debido a la exposición a la radiación ultravioleta (UV) es primordial para productos que se piensan usar en exteriores.

Los paneles hechos en materiales termoplásticos pueden ser además livianos cuando son comparados con los de vidrio. Esto conlleva a que sean más fáciles de transportar, instalar y a

disminuir los costos totales de una edificación. Es posible hacerlos claros como el vidrio u opacos dependiendo de las necesidades individuales.

Debido a lo anterior, y con el fin de proponer un panel traslucido y que tenga buena resistencia al desgaste se escogió la resistencia a la radiación ultravioleta como una de las propiedades indispensables ( $α=10$ ) junto con el índice de refracción (α=8) y la dureza como una propiedad deseable (α=5).

## **3.2. Resultados del proceso de selección**

El proceso de selección se llevó a cabo considerando la maximización de la resistencia UV y la dureza y la minimización del índice de refracción. Tanto las propiedades seleccionadas como sus respectivas ponderaciones fueron ingresadas en el módulo llamado "Selección". De acuerdo ello, la herramienta informática entrega un ranking de posibles candidatos. En primer lugar, se tiene el Policarbonato (PC), seguido del Polimetil Metacrilato (PMMA) y de último el Estireno Acrilo Nitrilo (SAN). Dentro de la programación de la herramienta, no se tuvo en cuenta restricciones geométricas tales como la forma.

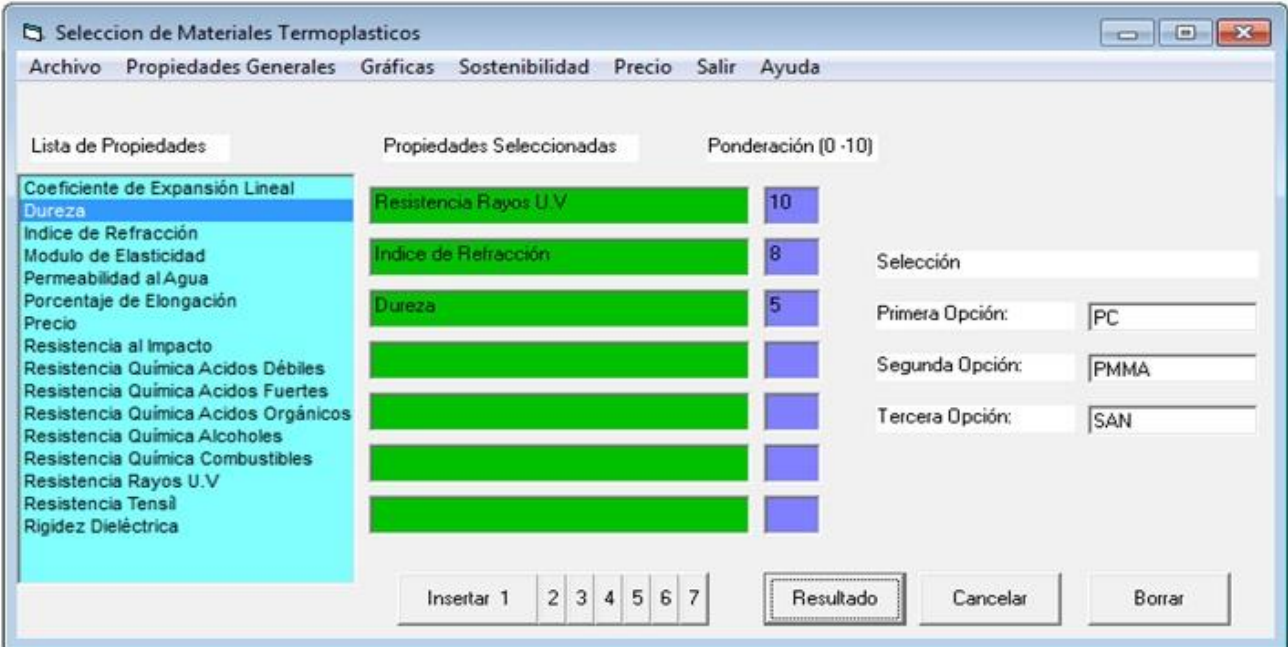

Fig.2. Resultados del proceso de selección

En la Figura 2 se presenta una captura del menú de selección de la herramienta en donde se observa el ranking de los candidatos. Este resultado está de acuerdo a la literatura que sugieren la utilización de paneles de PC cuando son usados en exteriores debido a su buena resistencia UV y al desgaste [28]. Como se observa en la figura, el menú permite el ingreso de hasta 7 propiedades diferentes al momento de la selección (a partir de la lista de propiedades). El ingreso se realiza a través del botón "Insertar". El botón "Resultado" permite correr el algoritmo interno para encontrar la selección. El botón "Cancelar" permite salir de la selección, mientras que el botón "Borrar" elimina las entradas de las casillas para realizar de nuevo el ingreso de propiedades y de ponderaciones.

#### **3.3. Análisis de ciclo de vida racionalizado**

A partir del mejor candidato, PC, se realizó un ACVR. Para ello se tuvo en cuenta que el PC es un material reciclable debido a que es un polímero termoplástico, por lo que su disposición final puede ser reingreso al ciclo de vida hasta un cierto porcentaje. Además, se hace la aclaración de que para la manufactura se considera la utilización de un porcentaje de material reciclado y energía no renovable para lograr la fusión del material y hacer la sección trasversal deseada. En la etapa de transporte del producto, se requiere uso de energía no renovable a partir de los combustibles fósiles.

La etapa más contaminante del ciclo de vida es la Extracción de Fuentes, pues el PC proviene de hidrocarburos los cuales son fuentes no renovables. La etapa menos contaminante es el Uso debido a que los paneles producen prácticamente nulas cantidades de desechos sólidos o gaseosos, mientras que en el mantenimiento, si bien se usa agua, no se realiza muy periódicamente y no hay contaminación excesiva. Todas estas consideraciones se tuvieron en cuenta en el módulo Sostenibilidad.

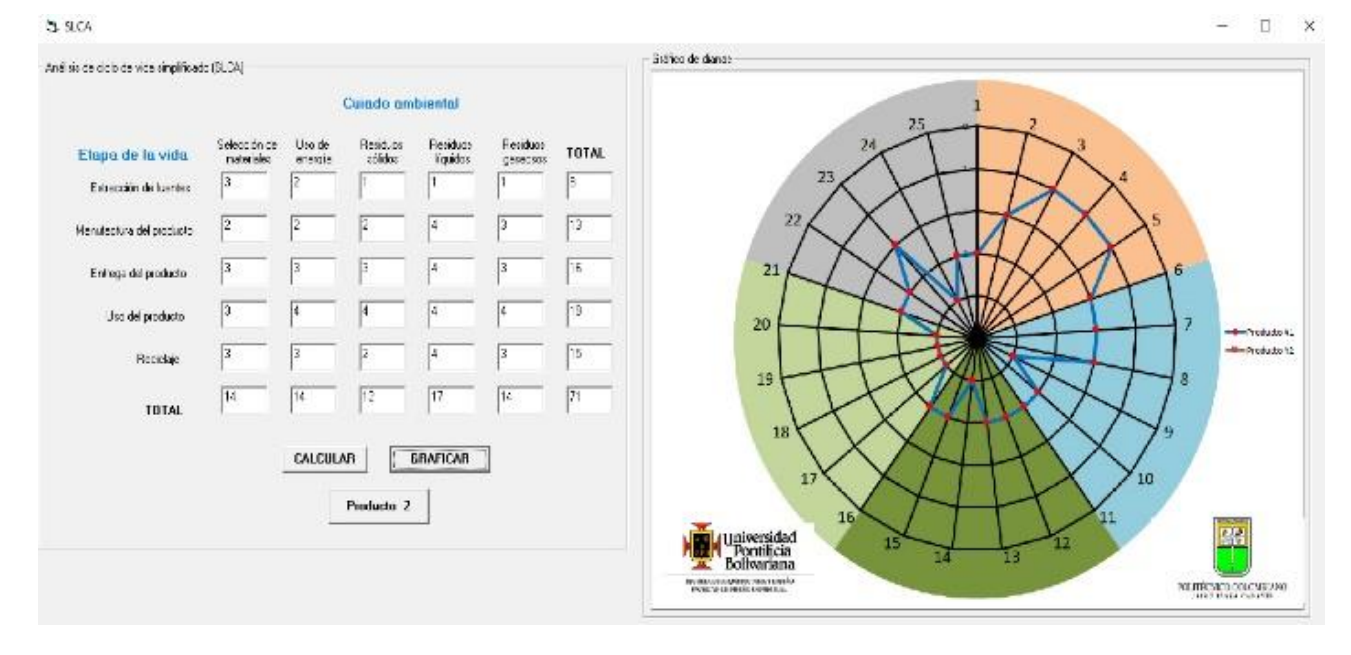

Fig. 3. Matriz y grafico de diana del PAR para una teja hecha en PC

En la Figura 3 se presenta la matriz y el grafico de diana correspondiente para la teja hecha en PC. El ingreso de los valores de la matriz se realiza de forma individual en cada elemento. El botón "Calcular" permite obtener los totales en ambas direcciones, tanto por etapa de vida como por impacto ambiental, además tiene como salida el valor del Rerp del material. El botón "Graficar"

realiza el gráfico de dianas a partir de los valores de la matriz. Allí se observa más claramente la tendencia hacia el centro de casi todas las etapas a excepción de la extracción de fuentes. En dicha etapa se considera que la mayoría del material requerido es virgen, hay impacto en el uso de energía debido a procesos de destilación, desechos sólidos producidos en refinerías, residuos líquidos

que pueden contaminar y emisión de gases de efecto invernadero.

El Rpar para el PC fue de 70, el cual representa que el producto tiene poca carga frente al medio ambiente pero además deja espacio para la mejora del producto.

Así mismo, la herramienta permite adicionar un segundo material, mediante el botón "Producto 2" el cual lleva de nuevo al imngreso de los valores de la matriz y al gráfico de dicho material como una segundas serie con el fin de hacer comparaciones rápidas con el primer material. De esta forma, es posible hacer ajustes en el diseño y/o selección de un material y observar los beneficios ambientales que esto conlleva en la disminución de impactos observados en el gráfico de dianas así como uan disminución en el valor global del Rerp.

# **4. CONCLUSIONES**

En este estudio, se propuso el desarrollo de una herramienta informática de selección de materiales termoplásticos basado en materiales disponibles localmente. El funcionamiento de la herramienta fue analizado a través de un caso de estudio en relación a un panel polimérico para protección de techos en patios. Las capacidades del programa fueron demostradas utilizando tres objetivos claves para la aplicación. Así mismo, observaciones acerca de la sostenibilidad del producto fueron posibles a través del ACVR y el gráfico de diana el cual sirve como estimación inicial de la sostenibilidad y como objetivo para nuevos diseños del mismo producto que se enfoquen en reducir impactos ambientales clave de este material.

# **5. AGRADECIMIENTOS**

Los autores agradecen al CIDI de la Universidad Pontificia Bolivariana – Sede Medellín - por la financiación del proyecto con radicado 597B-05/16- 35 de la convocatoria UPB-Innova 2016.

## **6. REFERENCIAS BIBLIOGRÁFICAS**

[1] Ashby, M. F. and Jones, D. R. Engineering Materials 1. An introduction to properties, applications and design, Butterworth-Heinemann, Oxford, 2012.

- [2] Brechet, Y., Bassetti, D., Landru, D., Salvo, L. Challenges in materials and process selection. Prog. Mater. Sci.,46, 407–428, 2001.
- [3] Diassemi, M. Computer-based approach to material and process selection. J. Manuf. Technol. Manag., 20, 975–988, 2009.
- [4] Sapuan, S. A. Knowledge-based system for materials selection in mechanical engineering design. Mater. Des., 22, 687–695, 2001.
- [5] Charles, J. Interaction of design, manufacturing method, and material selection. Mater. Sci. Technol., 5, 509–516, 1989.
- [6] Ashby, M. Materials Selection in Mechanical Design, Butterworth-Heinemann, Oxford, 1999.
- [7] Ashby, M. Materials and the environment: eco-informed material choice, Butterworth-Heinemann, Oxford, 2012.
- [8] Online Materials Information Resource MatWeb [Internet]. [cited 2017 Dec 20]. Available from: http://www.matweb.com/.
- [9] Dieter, G. E. Overview of the materials selection process. ASM Handbook, 20, 243– 254, 1997.
- [10] Bourell, D. L. Decision matrices in materials selection. Mater. Park OH ASM Int., 291–296, 1997.
- [11] Sandström, R. An approach to systematic materials selection. Mater. Des., 6, 328–338, 1985.
- [12] Dargie, P., Parmeshwar, K., Wilson, W. MAPS-1: computer-aided design system for preliminary material and manufacturing process selection. J. Mech. Des., 104, 126– 136, 1982.
- [13] Qureshi, M., Ghauri, K., Ali, L., Ahmad, A., Ahmad, R., Waqas, H., Chaudhary, I. A. Computer aided materials selection. J. Qual. Technol. Manag., 53-59, 2012. .
- [14] Esawi, A., and Ashby, M. Cost estimates to guide pre-selection of processes. Mater. Des.. 24, 605–616, 2003.[15] Gul, M., Celik, E., Gumus, A. T., Guneri, A. F. A fuzzy logic based PROMETHEE method for material selection problems. J. Basic Appl. Sci., 7, 68- 79, 2018.
- [15] Celik, E., Gul, M., Aydin, N., Gumus, A. T., Guneri, A. F. A comprehensive review of multi criteria decision making approaches based on interval type-2 fuzzy sets. Knowl. Based Sys,. 85, 329-341, 2015.
- [16] workflow-process-service. Polymer Material Selection | Polymer Advisor Selector Tool | DuPont USA [Internet]. [cited 2017 Dec 20]. Available from: http://www.dupont.com/products-andservices/plastics-polymers-resins/polymeradvisor-thermoplastics.html.
- [17] Weaver, P., Ashby, M., Burgess, S., Shibaike, N. Selection of materials to reduce environmental impact: a case study on refrigerator insulation. Mater. Des. 1996;17:11–17.
- [18] Bovea MD, Vidal R. Materials selection for sustainable product design: a case study of wood based furniture eco-design. Mater. Des., 25, 111–116, 2004.
- [19] Kiker, G. A., Bridges, T. S., Varghese, A., Seager, T. P., Linkov, I. Application of multicriteria decision analysis in environmental decision making. Integr. Environ. Assess. Manag., 1, 95–108, 2005.
- [20] Guinee, J. B., Heijungs, R., Huppes, G., . Life cycle assessment: past, present, and future, International Symposium on Life Cycle Assessment and Construcion, Nantes, France, July of 2010.
- [21] Wenzel, H., Hauschild, M. Z., Alting, L. Environmental Assessment of Products: Volume 1: Methodology, tools and case studies in product development, Springer Science & Business Media, Copenhagen, 2000.
- [22] Fleischer, G., Gerner, K., Kunst, H., . A semiquantitative method for the impact

assessment of emissions within a simplified life cycle assessment. Int. J. Life Cycle Assess., 6, 149–156, 2001.

- [23] Graedel, T. E., Graedel, T. E. Streamlined lifecycle assessment. Prentice Hall Upper Saddle River, New Jersey, 1998.
- [24] Kutz, M. Mechanical Engineers' Handbook, Volume 1: Materials and Engineering Mechanics, John Wiley & Sons, 2015.
- [25] Graedel, T., Allenby, B., Comrie, P. Matrix approaches to abridged life cycle assessment. Environ. Sci. Technol., 29, 134A–139A, 1995.
- [26] Falk, R. H., Lundin, T., Felton, C. The effects of weathering on wood-thermoplastic composites intended for outdoor applications. Proc. Durab. Disaster Mitig. Woodeframe Hous. Madison WI For. Prod. Soc.,175-179, 2000.
- [27] Al-Obaidi, K., Ismail, M., Abdul Rahman, A. An innovative roofing system for tropical building interiors: Separating heat from useful visible light. Int J Energy Env., 4, 103–116, 2013.